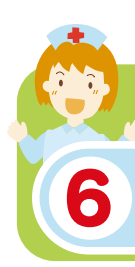

こんなときどうすればいいの?

# けいれんを起こした

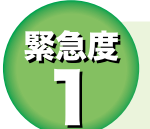

次の症状だけなら

ひとまず白宅で様子をみて、 かかりつけ医の診療開始時間まで待ちましょう。

① 今までに同じようなけいれんを起こしたことがあり、 診断を受けている ② けいれんかどうか分からない、 今は落ち着いている

## 緊急度  $\overline{2}$

次のような症状が1つでもあれば

すぐに小児救急医療電話相談(P25参照)に相談 するか、休日·夜間急病センター(P23参照)を 受診してください。

- ① けいれんが5分以上続いた
- ②はじめてのけいれん
- 3 けいれん時の体温が38℃以下だった
- 4 けいれんに左右差がある(右半身だけ、左半身だけが けいれんしている)

 $\mathbf 0$ 

- 5 嘔吐、失禁を伴う
- 6 何度も繰り返しけいれんが起こる

怒急眉 ●次のような症状が1つでもあれば、 迷わず欺急車を呼んでください。 1 けいれんが 10 分以上続いている 2 けいれんは止まったが意識がおかしい 6 呼吸が弱い 4 顔や唇の色が紫色になっている 6 激しい頭痛がある

### あわてず落ち着いて対処してください

#### 観察のポイント

1) いつから、どんなけいれんが、何分くらい続いたか ② けいれんに左右差はないか(右半身、左半身だけではないか)

#### 対処方法

1体を揺さぶったり、たたいたりしない ② 叶いたものがのどに詰まらないよう、顔を横に向け、衣服をゆるめる 3口の中に割り箸や指を入れない 4 体温を計る

#### 一口メモ

#### 泣き入りひきつけとは

- ◎ 子どもが大泣きしているときに呼吸が止まり、顔や唇が紫色に
- なってけいれんを起こすものを、泣き入りひきつけと呼びます。
- ◎ 通常は、まもなく呼吸しはじめるので、落ち着きましょう。 体を揺さぶったり、たたいたりしてはいけません。 顔に息を吹きかけてやると早く呼吸を再開します。

12

′◎ 意識が戻らない場合は救急車を呼んでください!